#### 3. Programy pro práci s textem, základní pravidla vytváření dokumentu

Ing. Jana Varnušková, Ph.D. [janavar@kiv.zcu.cz](mailto:janavar@kiv.zcu.cz)

## Motivace – zadaný úkol

- úkol napsat bakalářskou práci
	- zvolím si (dostanu přidělené) téma, najdu zdroje, zpracuji téma
	- vytvořím text práce v textovém editoru/procesoru
	- pro kontrolu si práci vytisknu a přečtu
		- rozhodnu se přidat / smazat obrázek uprostřed textu
		- nadpisy se mi zdají moc velké a chtěly by očíslovat
		- v zadání jsem si teprve teď všimla, že mají být odstavce odsazené o 1cm a ne o 1,5cm
		- potřebuji obsah práce
	- musím práci ještě upravit, než ji odevzdám

# Řešení zadaného úkolu – varianta 1

- nic o tom nevím, nějak to sesmolím
- udělám to ve Wordu, ten to zvládne za mě
- pravděpodobný postup:
	- postupné vytváření textu
	- nadpisy, popisky apod. formátuji zásadně jednotlivě
	- odstavce odsazuji mezerami
	- číslování obrázků a odkazy na obrázky v textu dělám ručně
	- titulky připisuji pod obrázky jak to jde (někdy je dám do tabulky)
	- sem tam napíšu 2 mezery za sebou, nevhodně zarovnám text,…
- postup při úpravě:
	- musím projít celou práci a jednotlivé problémy opravit, přečíslovat obrázky a ručně doplnit obsah
- ➢ špatně čitelná práce, spousta stráveného času, problémy s modifikací

# Řešení zadaného úkolu – varianta 2

- dávala jsem na přednášce pozor  $\rightarrow$  vím, jak na to
- byla jsem na cvičení  $\rightarrow$  prakticky jsem si to vyzkoušela
- pravděpodobný postup:
	- pro formát (písmo, velikost, odsazení, mezery před a za...) nadpisů, titulků, odstavců apod. používám styly
	- pro popis obrázků používám titulky a pro vkládání referencí křížové odkazy
- postup při úpravě:
	- vložím/smažu obrázky, které potřebuji
	- upravím styly pro změny fontů a odsazení
	- automaticky vygeneruji obsah
- ➢ snadno upravitelná čitelná práce bez typografických chyb, pěkný vzhled, přiměřený čas strávený nad prací

## Co je třeba znát pro tvorbu dokumentu

- v čem psát textové editory, procesory
- čím psát písmo, fonty
- o čem psát základní struktura dokumentu
- jak psát typografická pravidla
- na co psát formáty dokumentů, rozložení stránky
- co psát správná volba jazykových prostředků, obrázků apod.
- + důležité pojmy a termíny, příklady
- pravidla pro vytváření obsahu dokumentů + konkrétní možnosti v MS Word
	- viz přednáška 4

#### Textový editor × procesor

- program (aplikace) pro práci s textem
- textový editor
	- vytváření prostého textu (plain text) neobsahujícího formátovací informace (např. TXT)
	- pouze čitelný obsah (tisknutelné znaky písmena, čísla a další speciální znaky)
- textový procesor
	- vytváření formátovaného textu
	- umožňují měnit vzhled obsahu dokumentu (fonty, velikosti, barvy)
	- často WYSIWYG (What You See Is What You Get)
		- interaktivní práce s dokumentem

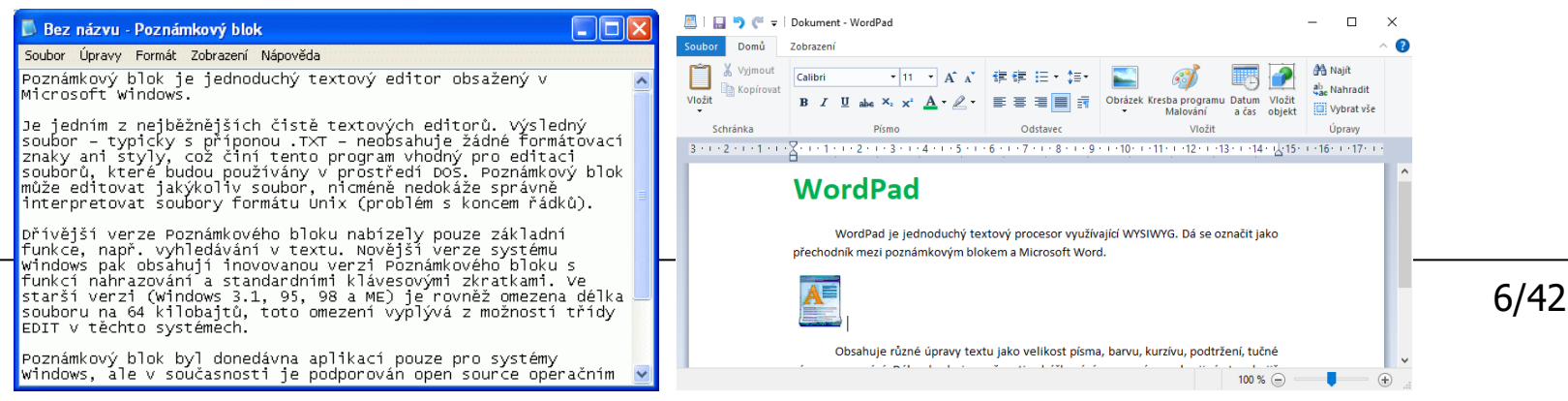

#### Textové editory

4 周 4 | 4 | 日 4 | 夏 5

 $\times$ 

F

- jednoduché editory dostupné na všech platformách
	- WordPad (Microsoft Windows)
	- Vim (Unix)
	- TextEdit (Mac OS X)
- další free aplikace
	- PSPad, TED Notepad, ...

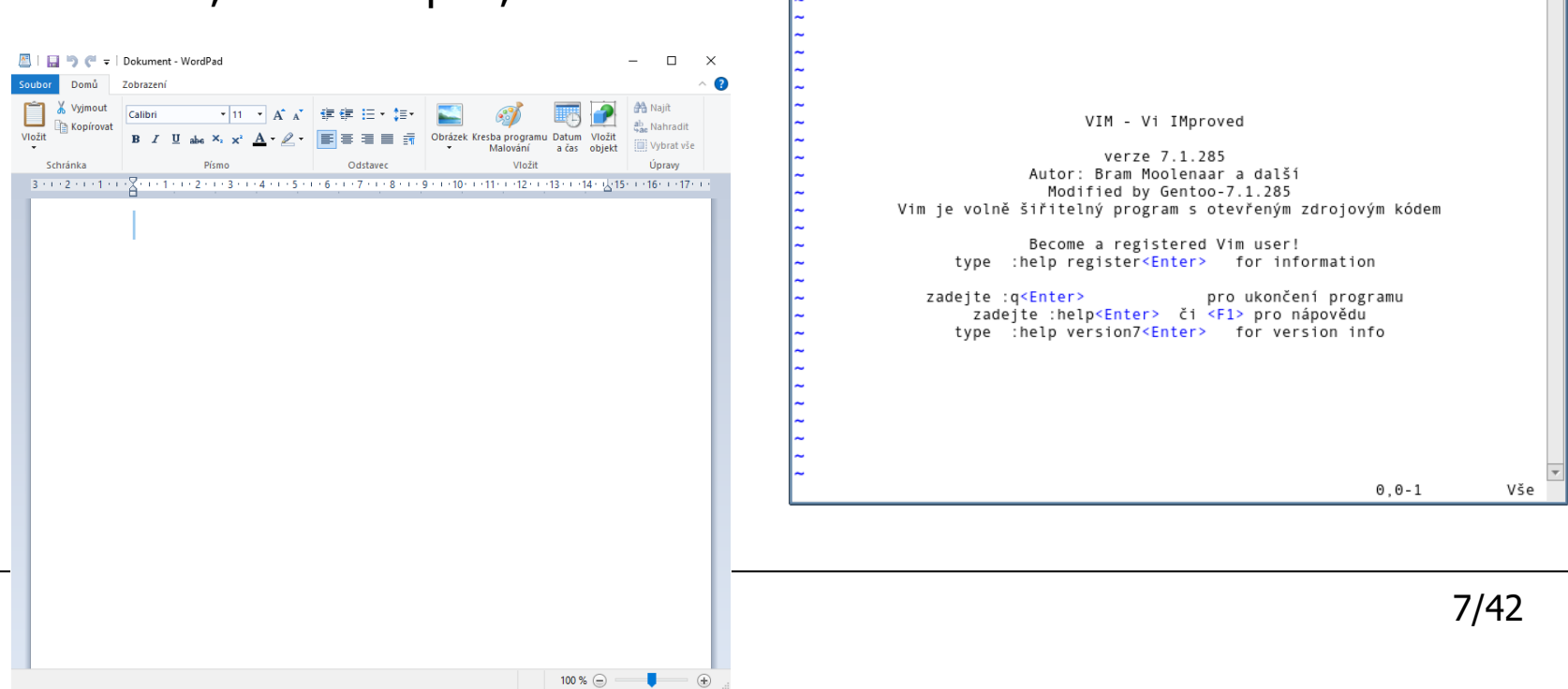

M [No Name] - GVIM

**b 5 6** 8 1 4 7 1 3 6

Soubor Úpravy Nástroje Syntaxe Buffery Okna Nápověda

#### Textové procesory

- Microsoft Word
	- součást balíku MS Office
	- různé verze (XP, 2003, 2007, 2010, MS Office 365)
- OpenOffice.org Writer
	- součást balíku OpenOffice.org
- WordPad
- online Dokumenty Google <http://docs.google.com/>
- TeX
- profesionální nástroje pro tvorbu dokumentů
- formáty souborů formátovaného textu
	- binární (RTF, DOC, DOCX, ODT, ...)
	- textové obsahující formátovací značky (HTML, XML, TEX, ...)

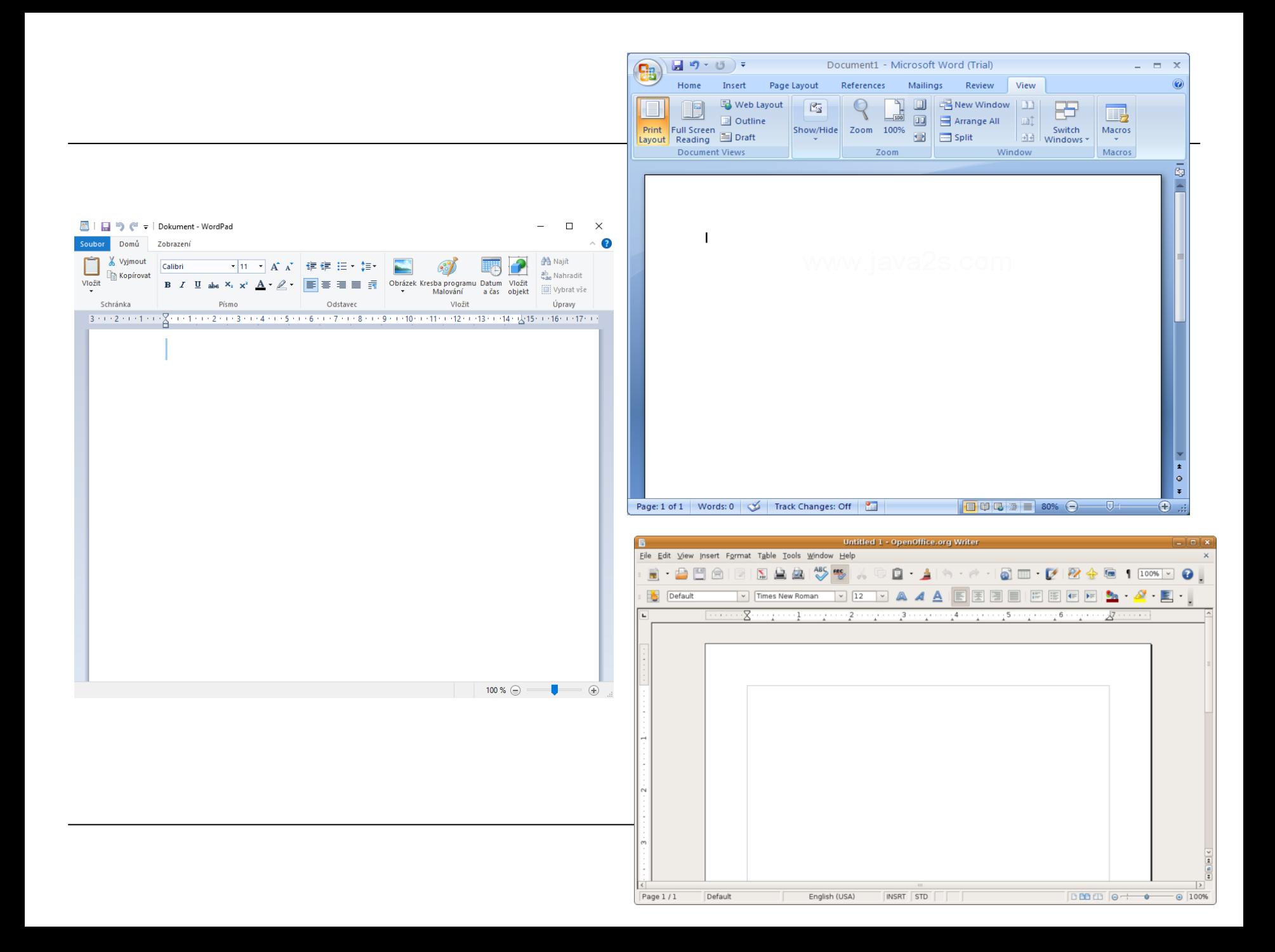

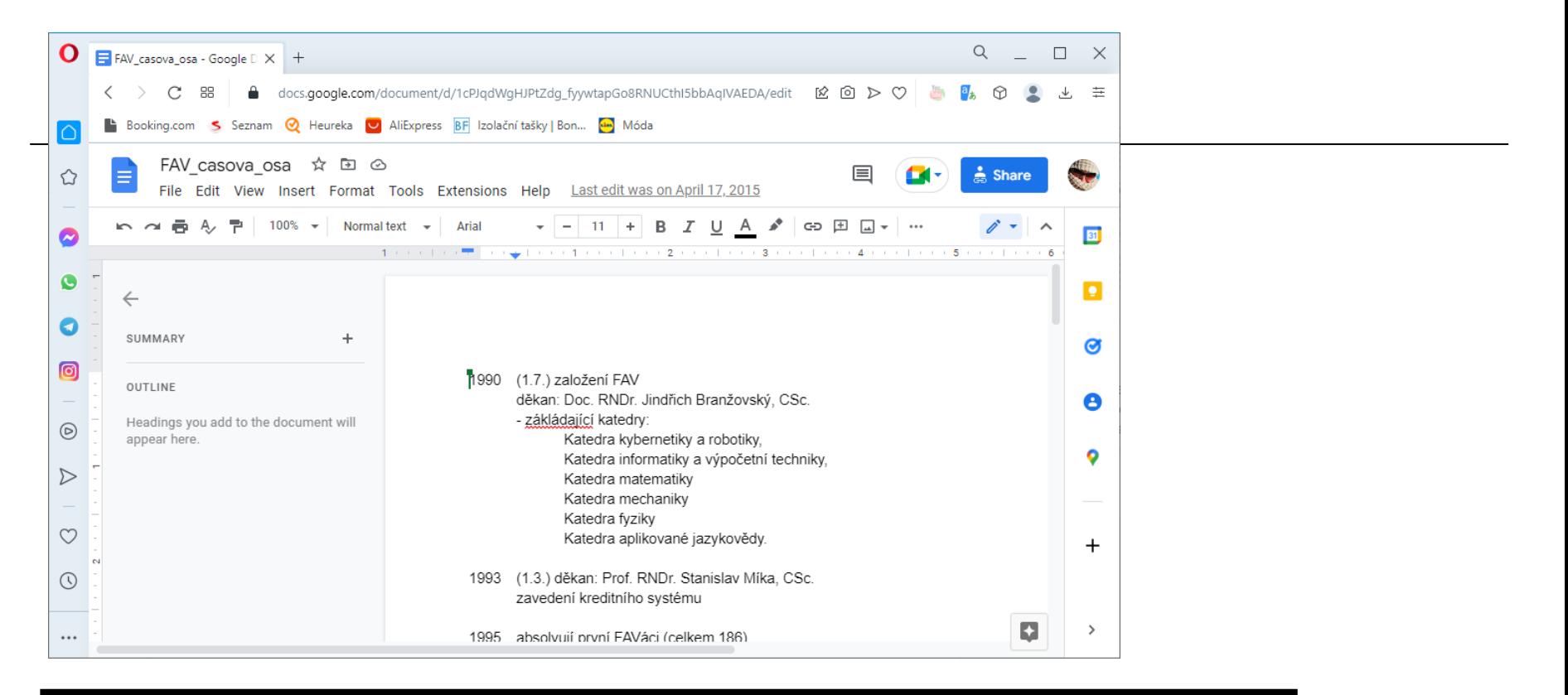

#### **\author[J.~H\'ajkov\'a]**

**{Jana \surname{H\'ajkov\'a}} \affiliation{Department of Computer Science\\ University of West Bohemia\\ Univerzitn\'i 8\\ 306\,14 Pilsen, Czech Republic} \email{hajkovaj@kiv.zcu.cz}**

Jana HÁJKOVÁ

Department of Computer Science and Engineering University of West Bohemia Univerzitní 8 306 14 Pilsen, Czech Republic  $e$ -mail: hajkovaj@kiv.zcu.cz

PDF

- = Portable Document Format
- libovolný dokument na všech zařízeních zobrazí stejně
- čtení
	- Adobe Acrobat Reader
- vytvoření
	- Adobe Acrobat
	- export přímo z textového procesoru (např. MS Word, OpenOffice)
	- virtuální tiskárna (např. PDF Creator)
	- online konvertory
		- <http://www.freepdfconvert.com/>
		- $\bullet$  cesta k souboru + mail

# Písmo – co je důležité

- původ latinka, azbuka, řecké písmo, arabské, ...
- vzhled font, řez, barva, verzálky / kapitálky
- velikost [pt]
	- různé měrné systémy (bod, point [pt], mm)
		- $1b = 1,066pt = 0,376mm$
		- 10pt  $\sim$  3,761mm, 12pt  $\sim$  4,513mm, 20pt  $\sim$  7,521mm
	- příklady použití v knihách:
		- slovníky, jízdní řády 5, 6, 7
		- noviny, knihy malého formátu, časopisy 7, 8
		- časopisy a rozsáhlá knižní díla 9
		- většina knih 10
		- knihy většího formátu 11, 12
		- dětské knihy 14, 16, knížky pro děti předškolního věku 20, 24
	- $-$  v dokumentu text (10–12), nadpisy (14–16)

#### Písmo zblízka

- písmová osnova soustava vodorovných přímek (dotažnic), která určuje výškové proporce písma
- font kompletní sada znaků abecedy jedné velikosti a jednotného stylu, obsahuje popisy tvarů všech znaků
	- ? národní znaky

#### Písmo zblízka 1

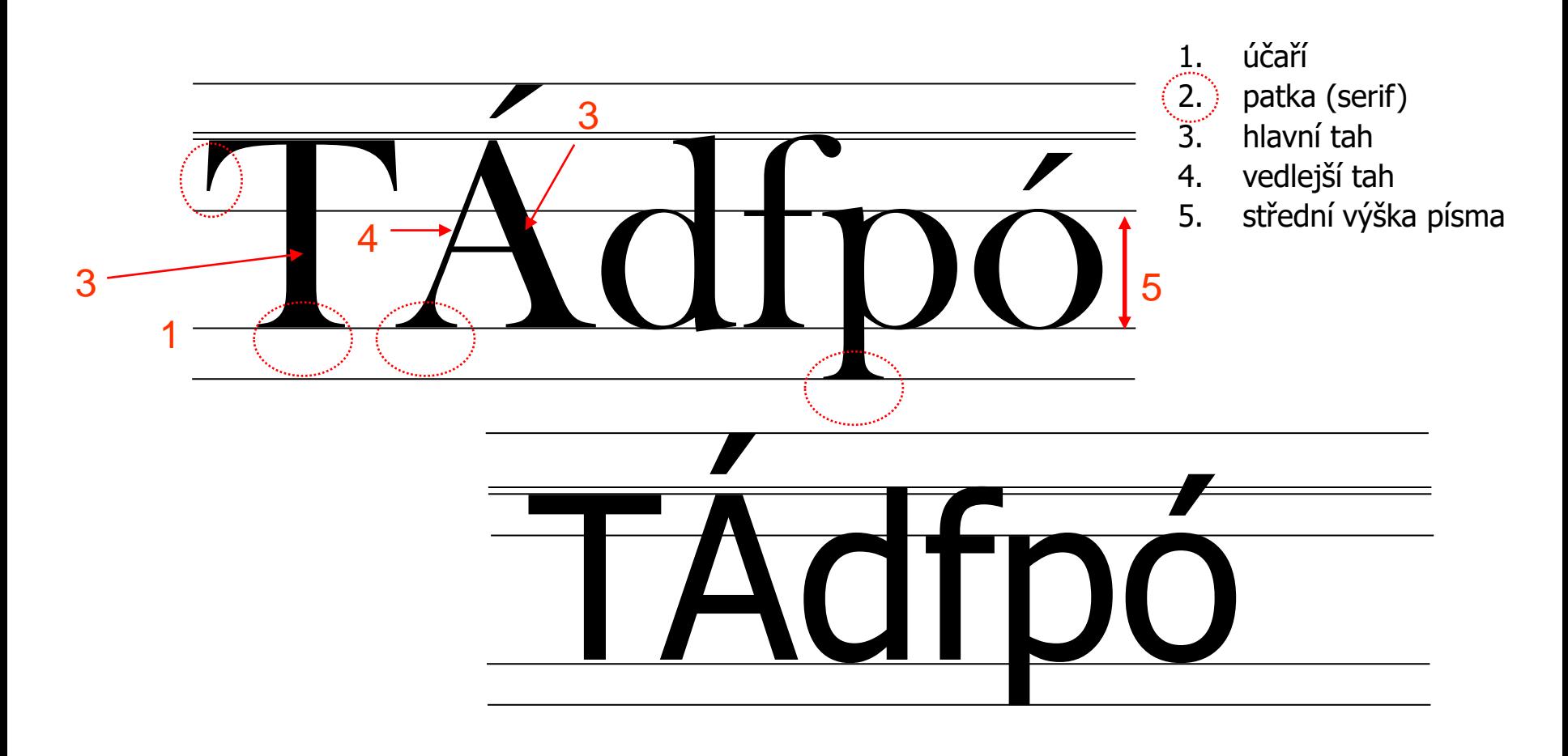

#### Písmo zblízka 2

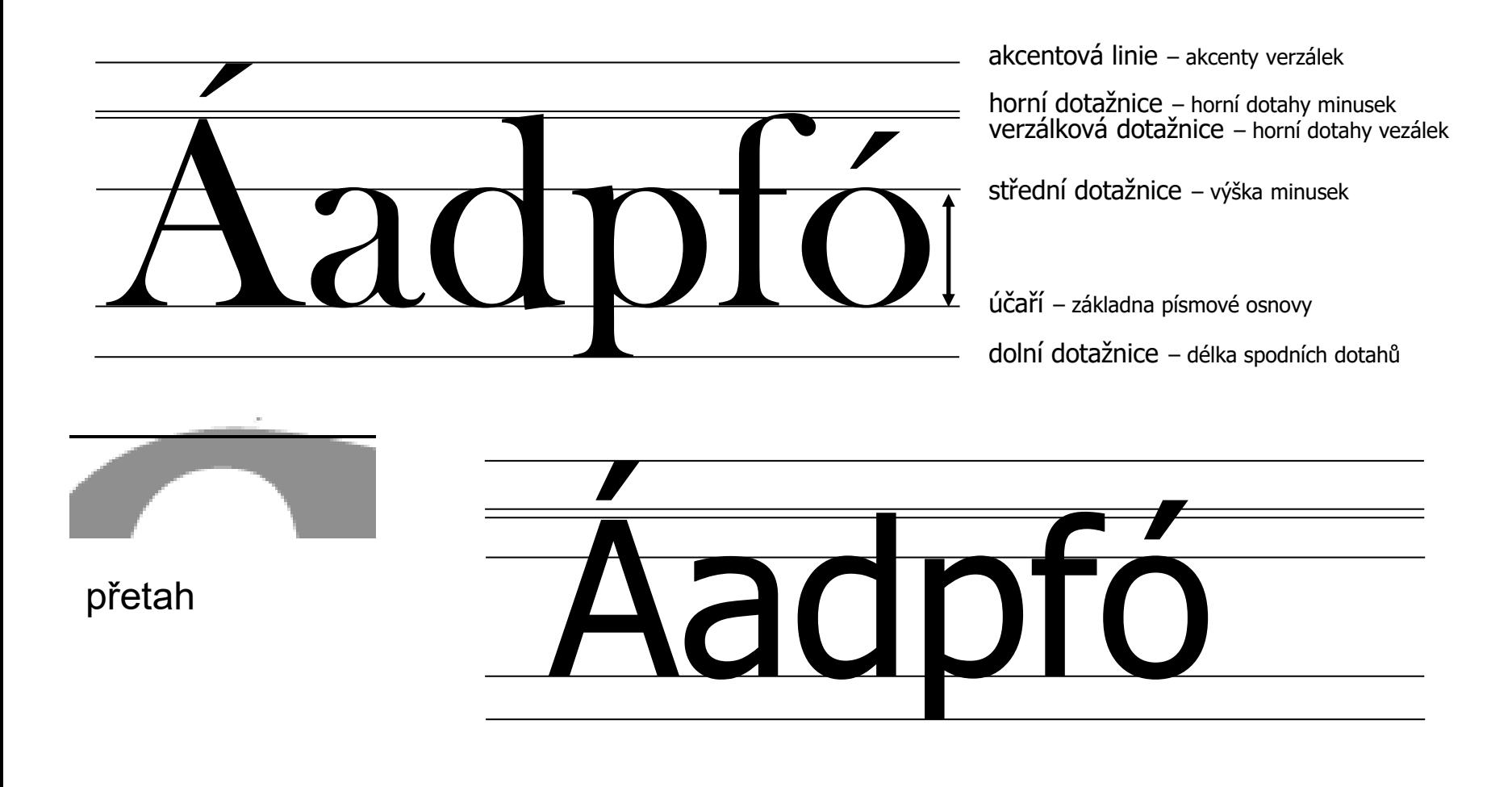

# Typy písma (fontů)

- patkové  $\times$  bezpatkové (rodiny písem) Times New Roman, Lucida Bright  $\times$  Arial, Verdana
- proporcionální × neproporcionální Arial × Courier
	- různá / stejná šířka jednotlivých znaků
- další
	-
	-
	-

– znakové fonty  $\mathbb{G} \& \mathcal{Q} \times \mathbb{R} \longrightarrow \mathbb{R}^*$  (Winddings)

- "psací" *Vivaldi*, Harlow Solid Italic
- funny fonty Curlz MT, Jokerman, Snap ITC

#### Porovnání

```
minimum (Times New Roman)
minimum (Arial)
minimum (Courier New)
minimum (Lucida Console)
```
# Proporcionální fonty

• patkové Baskerville Old Face Bookman Old Style Calisto MT Century Garamont Imprint MT Shadow Sylfaen Times New Roman Wide Latin

• bezpatkové Arial Arial Narrow Berlin Sans FB Calibri Century Gothic **Impact** Vrinda Tahoma Verdana

#### Neproporcionální fonty "Psací"

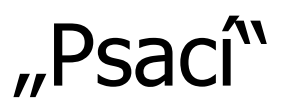

- patková Courier New
- bezpatková Lucida Console

Blackadder ITC

Bradley Hand

*Brush Script MT*

Freestyle Script

French Script MT

Gigi

Kunstrler Script

*Lucida Handwriting*

*Palace Script MT*

*Vivaldi*

#### Funny a znakové

#### *Forte* Chiller

Harlow Solid Italic **Ravie** GOUDY STOUT Snap ITC *Matura MT Script Capitals*

 $C$ ur $\alpha$  MT

$$
\lambda \therefore \int \hat{\mathbf{y}} \cdot \hat{\mathbf{y}} \cdot \hat{\mathbf{y}} \cdot \hat{\mathbf{y}} \cdot \hat{\mathbf{y}} \cdot \hat{\mathbf{y}} \cdot \hat{\mathbf{y}} \cdot \hat{\mathbf{y}} \cdot \hat{\mathbf{y}} \cdot \hat{\mathbf{z}} \cdot \hat{\mathbf{z}} \cdot \hat{\
$$

# Druhy znaků

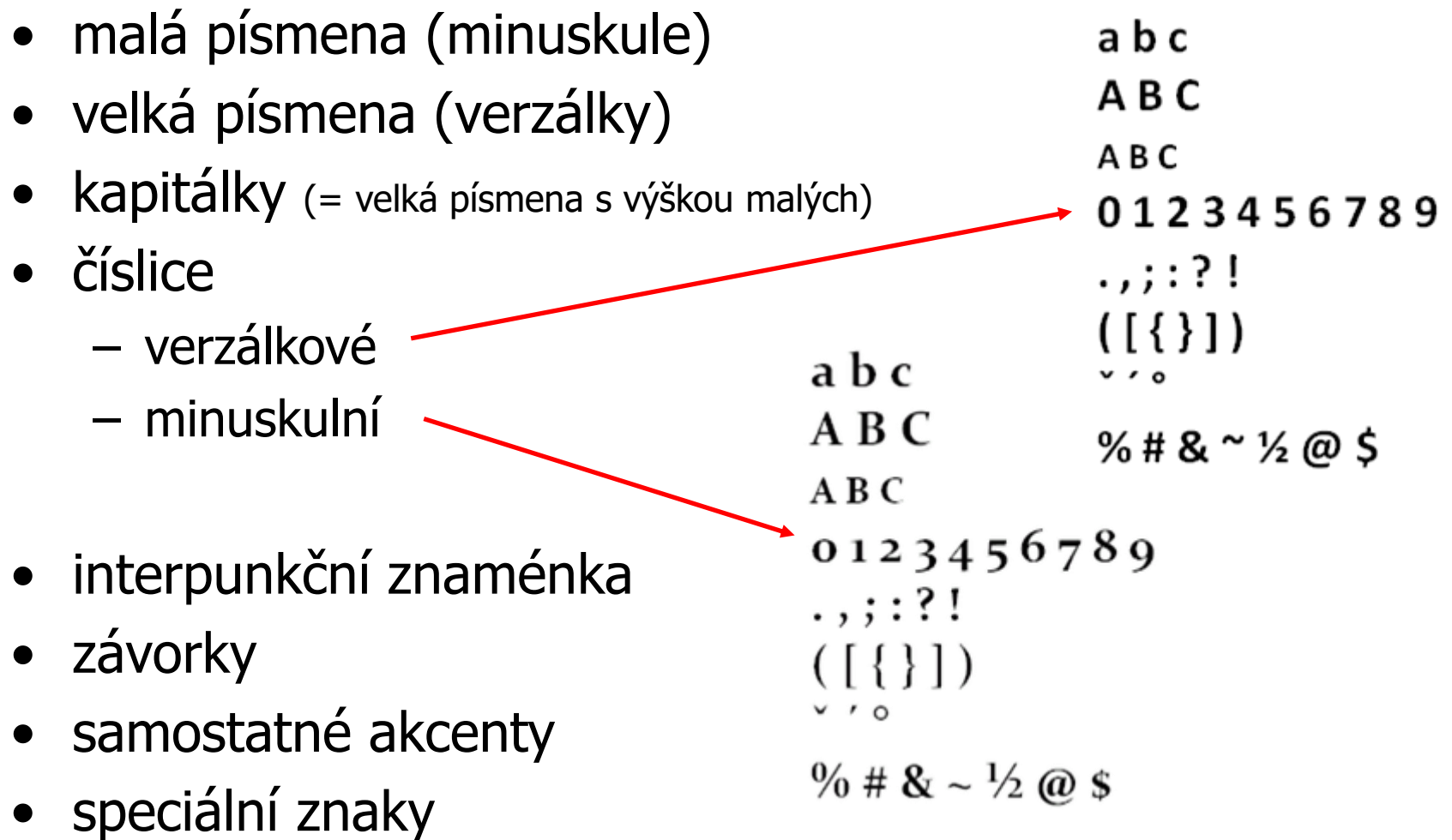

# verzálkové × minuskulní číslovky

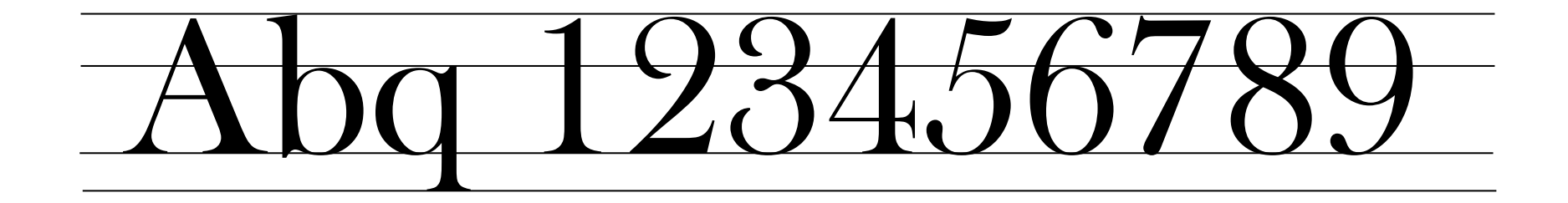

# 12345678

- všechny běžně používané najdeme na české nebo anglické klávesnici
- pokud znak nenajdeme
	- ALT+číselná hodnota zadaná na numerické klávesnici (<http://cs.wikipedia.org/wiki/ASCII> - tabulka kódů - 1. sloupeček)

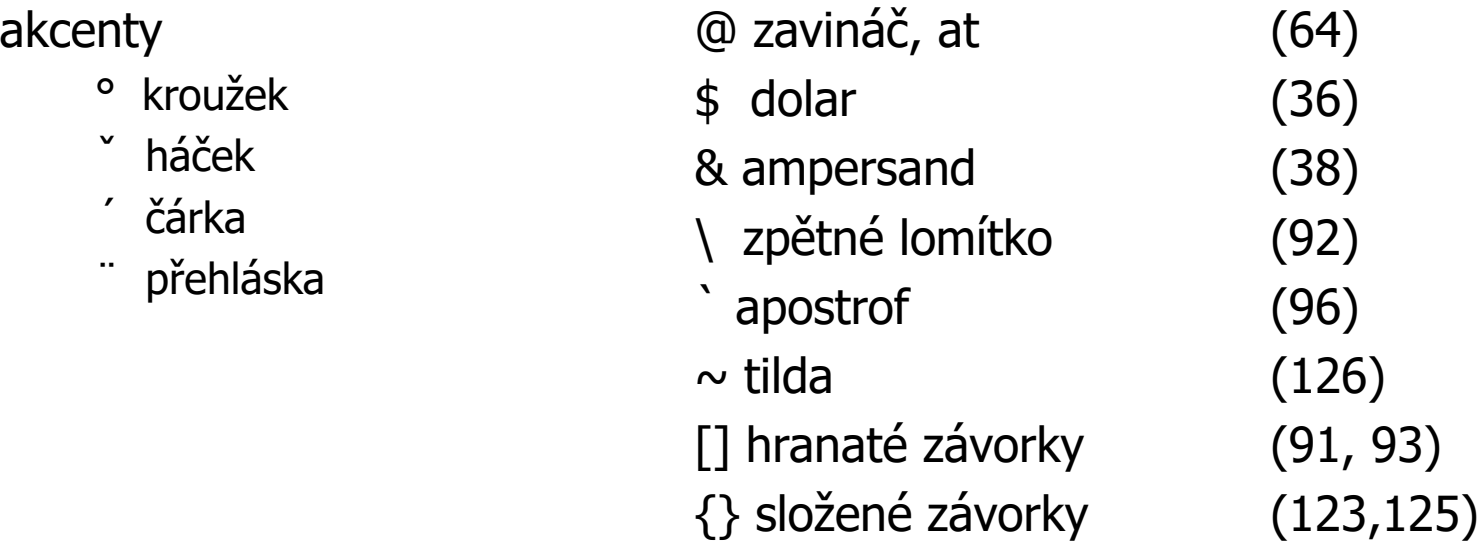

# Kódování (znaková sada)

- různé způsoby kódování znaků
	- standard kódové stránky (256 znaků)
	- 0 31 řídící znaky, 32 127: ASCII (American Standard Code for Information Interchange), zbytek – národní znaky
	- Unicode až několik desítek tisíc znaků
- má význam u národních znaků v textově uložených souborech
- používané kódování
	- Windows-1250 (velikost souboru: 32B)
	- $-$  UTF 8

– ...

(velikost souboru: 44B)

– ISO-8859-2 (velikost souboru: 32B) ELister - [D:\\_vyuka\\_2011\_12\ZIHB\prednasky\0 Soubor Upravit Možnosti Nápověda Žluťoučkú kůň úpěl ďábelské ódu.

ELister - [D:\\_vyuka\\_2011\_12\ZIHB\prednasky\03\kodova

Soubor Upravit Možnosti Nápověda Ĺ″luĹĄouÄŤkĂ″ kĹŻĹ∎ ĂşpÄ>l ÄŹĂ~belskĂ© Ăłdy.

ELister - [D:\\_vyuka\\_2011\_12\ZIHB\prednasky\03\kod Soubor Upravit Možnosti Nápověda ®lu»oučký kůň úpěl ďábelské ódy.

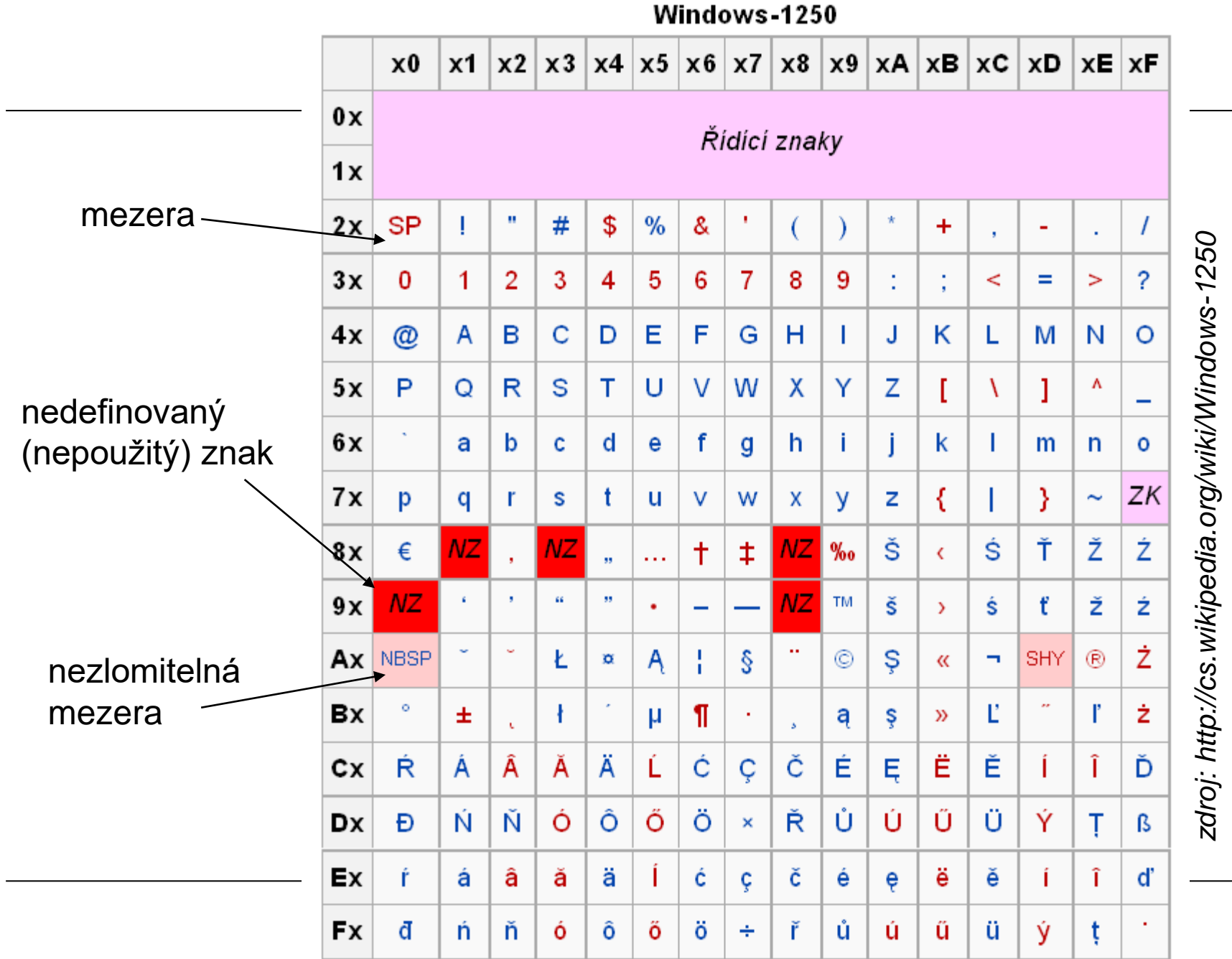

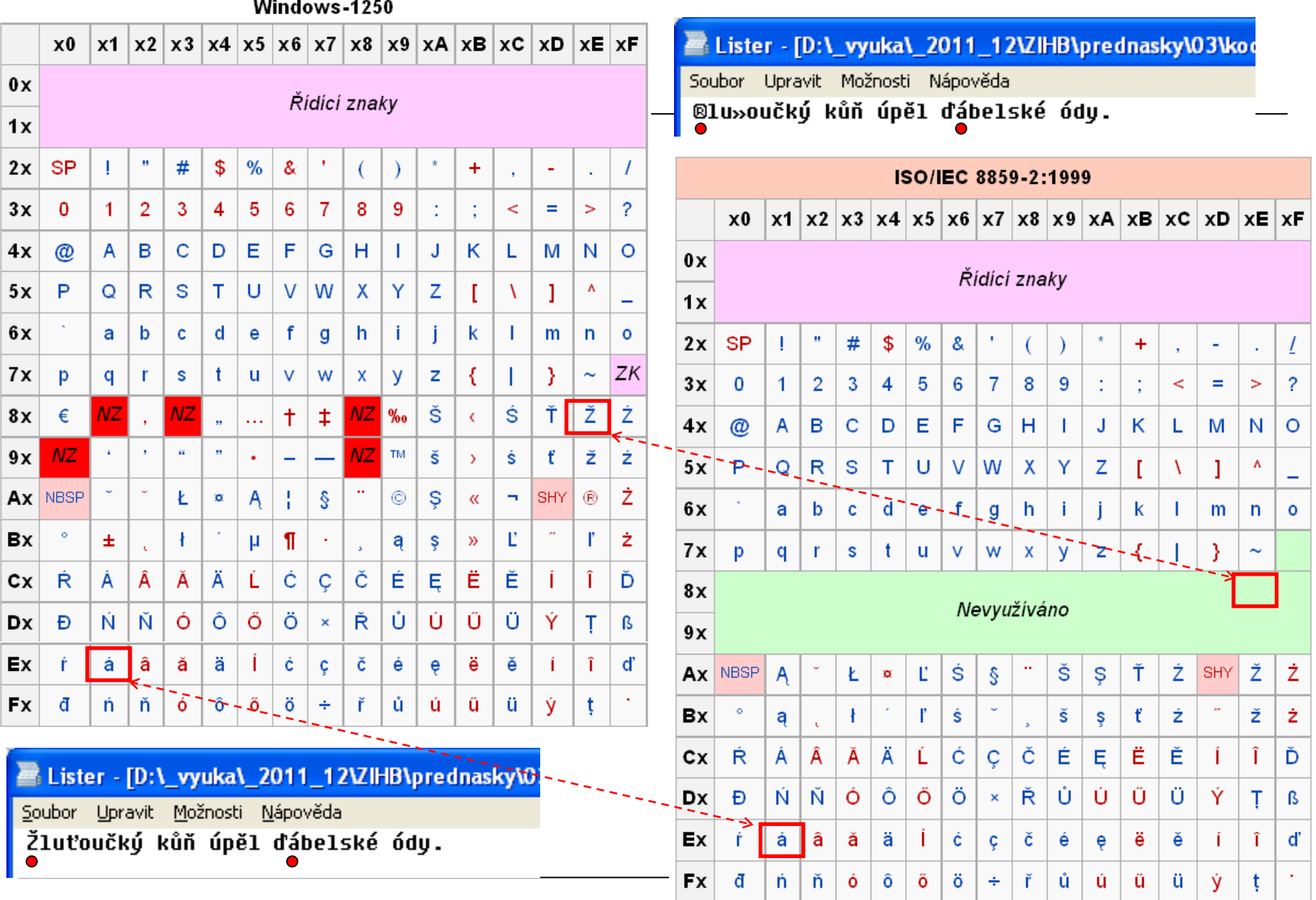

#### Příprava textu

- pravidla pravopisu
	- závisí i na použitém jazyce (např. dělení slov)
- typografická pravidla (typografie = umělecko-technický obor, který se zabývá písmem)
	- zlepšení čitelnosti
	- některá pravidla přešla do pravopisu
	- doporučení (když vím, co dělám, mohu je porušit)
- různá sazba
	- text (doplněný obrázky)
	- tabulky, matematické vzorce
	- slovník, notový zápis, ...
- účel dokumentu tištěný × elektronický

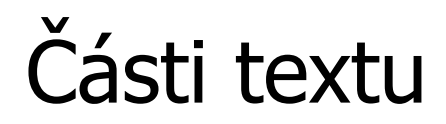

- odstavec = základní blok textu
	- obsahově vyjadřuje ucelenou myšlenku
	- dělení textu na odstavce autor
	- graficky je oddělen od ostatních odstavců
		- nedělá se mezi nadpisem a 1. odstavcem
		- odsazení 1. řádku (konec odstavce by neměl končit úplně na konci řádky)
		- mezera mezi odstavci
- nadpis
	- výstižný, ne příliš dlouhý
	- možnost využít číslování (odrážky)
	- výraznější sazba (optické oddělení, zvýraznění)

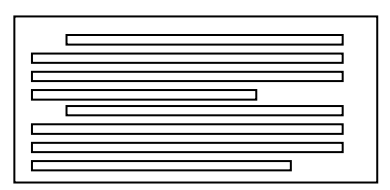

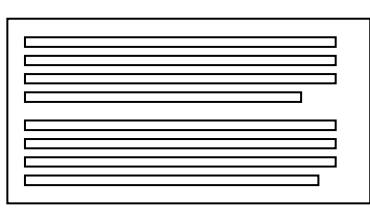

#### Zarovnání textu

- dosažení změny mezer mezi slovy (příp. písmeny)
- možnosti:
	- na prapor levý, pravý
	- na osu (např. na střed)
		- osa nemusí být uprostřed
	- do bloku (? zarovnání posledního řádku)

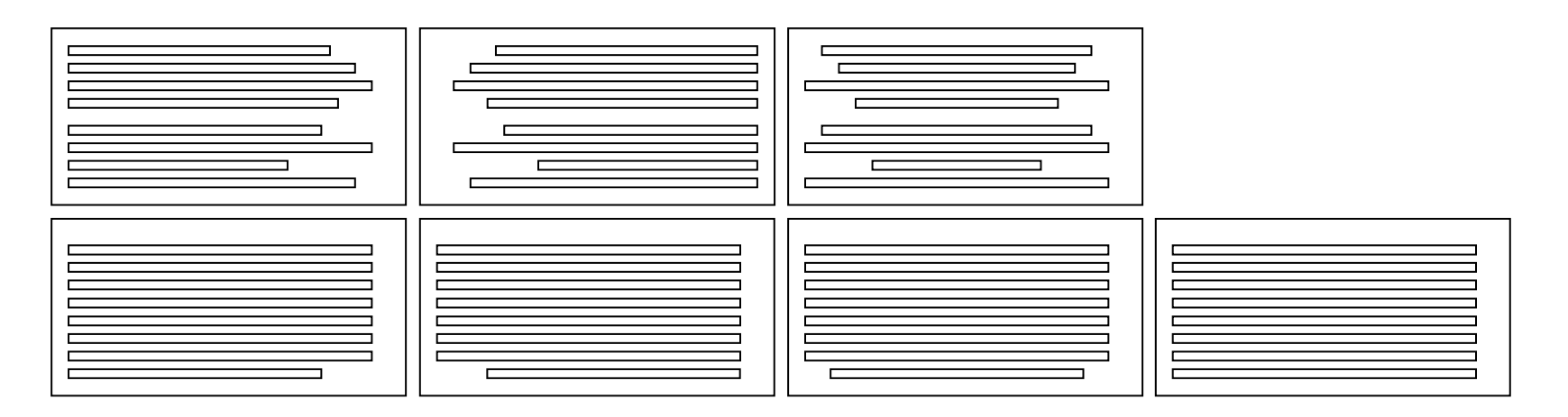

# Dělení textu na konci řádky

- mezi slovy
	- nedělíme po jednopísmenné předložce (pevná mezera ... CTRL+SHIFT+mezera)
	- nedělíme v datu, číslu, hodnota+jednotka, titul+jméno
- dělení slov podle gramatiky příslušného jazyka
	- na hranici jazykových jednotek (předpona, kmen, přípona)
	- podle slabik (nedělit v dvojhlásce)
	- dělení pomlčky (bude- / -li)
	- na konci i na začátku řádky alespoň 3 znaky
	- nejvýše 3 dělení po sobě
	- nedělíme při možnosti vzniku jiného významu
		- knihovna, nádržka, sekunda, ...

### Sazba interpunkce (.,;;;,")

- mezera za znakem, ne před znakem Půjdeš dneska ven? Ne, je moc horko.
- vyjímky:
	- tečka (.)
		- $\times$  mezera kapitola (nadpis vyšší úrovně), soubor, www, 3 tečky kapitola 1.2.5, input.txt, [www.seznam.cz,](http://www.seznam.cz/) '...'
		- · na konci věty jen 1 *Výrobcem je firma Muf, s.r.o.*
	- čárka (,)
		- $\times$  mezera desetinné číslo (15,6)
	- dvojtečka (:)
		- $\times$  mezera výsledek zápasu (*zápas skončil 2:8.*)
	- $-$  uvozovky  $\binom{m}{n}$ 
		- sazba těsně k uvozovanému výrazu (*zavolal: "ahoj!" a šel.*)
		- anglické ("obě nahoře")  $\times$  české ("dole a nahoře")

# Pomlčka  $\times$  spojovník (- -)

- spojovník (-)
	- spojení výrazu
	- sazba bez mezer česko-anglický slovník, nebude-li pršet Plzeň-město n-tice (<sup>×</sup> 6ciferný, šesticiferný)
- pomlčka (–)
	- lze použít místo čárky jako intepunkce Takhle – a ne jinak – to funguje.
	- náhrada předložky nebo spojky (bez mezery) V letech 2001–2005, trasa Plzeň–Praha
		- kdyby vyšlo dělení na konci řádky nahradit předložkami

# Sazba dalších znaků (°, %)

- sazba mezery podle významu
- stupeň (°)
	- kroužek, nikoli o jako horní index
		- 40 °C (= čtyřicet stupňů Celsia)
		- 40° horko (= čtyřicetistupňové horko)
		- $12^{\circ}$  pivo (= dvanáctistupňové pivo)
		- $60^\circ$  (= šedesát stupňů)
		- $5^{\circ}15'20''$  (= pět stupňů, patnáct minut a dvacet vteřin)
- procento  $(\% )$ 
	- 5% chyba (= pětiprocentní chyba)
	- $-$  *chyba 5 %* (= chyba pět procent)

# Závorky, čísla, matematické operátory

- závorky
	- (), pro výslovnost [], v matematice i  $\{ \}$  <>
	- těsně k textu Dokumenty PS (Post Script) zde nepoužíváme.
- čísla
	- v textu slovně (dlouhá číslem)
		- V hotelu bylo 369 hostů, ale jen dva měli červenou bundu.
	- oddělení řádů (pevná mezera) 1 000 000, 3,141 592 653
	- spojení čísel a slov bez mezery 6ciferný, formát A4
- operátory  $(+, -, *, /, =)$ 
	- odsazení mezerami na obou stranách  $2 + 5 = 7$

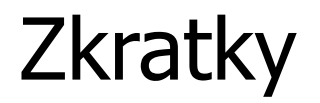

- nutné dodržet psaní zkratky (velká písmena, tečky apod.)
	- tituly:
		- Bc. Mgr. Ing. CSc. DrSc. doc. (Doc.) prof. (Prof.) JUDr. RNDr. PaedDr. PhDr. Ph.D.
		- http://www.pravidla.cz/tituly/
	- další časté zkratky:
		- ap. apod. např. atd.
		- p. pí. sl.
		- č. čp. PSČ
		- fa (fy, fě, fou) s.r.o. a.s.
		- kg mm kHz GB
		- ČEDOK
- viz není zkratka (psát bez tečky)

#### Jak správně psát např. ...

#### • hodiny

- Doběhl v čase 2:56,30.
- Vlak odjíždí v 16.30 h.
- Vlak odjíždí v 16 h 30 min.
- Vlak odjíždí v 16 hod. 30 min. (lze použít: h, hod, min, h**.**, hod**.**, min**.**)
- datum
	- 1. dubna 2005
	- 1. 4. 2005
- ceny
	- správně: Kč 20,– 20,– 20 Kč
	- špatně 20,– Kč 20

#### Vyznačování

- barevné odlišení
	- nevhodné, pokud chceme tisknout čb
- prostrkání (zvětšení mezery mezi písmeny) Chceme-li něco z v ý r a z n i t, vložíme mezi písmena mezeru.
	- používalo se např. na psacích strojích
	- spíš výtvarné využití
- odlišné písmo (font)
- řez
	- kurzíva sešikmené písmo, slabší tahy
	- tučné písmo výraznější
	- podtržené písmo možná záměna s odkazem Text můžeme zvýraznit třeba takto nebo takto, můžeme i kombinovat.

# Typografické chyby

- řeky
	- vznikají při zarovnání do bloku
	- sazba do úzkých sloupců
	- dobře vidět otočení textu vzhůru nohama
	- řešení úprava šířky, změna textu
- vdova
	- 1. řádek odstavce jako poslední řádek stránky

massa suscipit bibendum. Phasellus dolor dui, egestas ac viverra non, bibendum vel risus. Curabitur nec sem neque, vel posuere magna. Pellentesque sed risus tellus, non volutpat nulla. In sollicitudin est lobortis leo vulputate rutrum. Aenean scelerisque erat vel nunc interdum sit amet blandit nibh moncus. Vestibulum sed augue nunc, quis pellentesque nisl. Etiam posuere elementum mi quis pulvinar. Nulla mauris ante, tristique quis suscipit vel, tempor ut mauris Mauris quis arcu ligula. Mauris nulla orci, porttitor vel auctor in, laoreet ac felis.

Neque sagittis ac. Ut tempor, neque et aliquam aliquam, metus ipsum vulputate

- sirotek
	- neúplný poslední řádek odstavce jako
		- 1. řádek na nové straně

Cerná je "barva", kterou oko vnímá v případě, že z daného směru nepřichází žádné světlo.Tento nedostatek světla může být dán jak neexistencí ∎ žádného zdroje, tak tím, že příslušný, materiál pohlcuje⊿ světlo všech barev, namísto aby některé**)** barvy odrážel. Cerný pigment může být také tvořen směsí několika pigmentů, z nichž každý pohlcuje některé barvy, čímž v souhrnu pohlcuje tak velkou část viditelného spektra, že se dá označit za černý (viz CMYK

turpis egestas. Donec at leo at tortor porta cursus eu vitae erat.

A enean scelerisque erat vel nunc interdum sit amet blandit nibh rhoncus. Vestibulum sed augue nunc, quis pellentesque nisl. Etiam posuere elementum mi quis pulvinar. Nulla mauris ante, tristique quis suscipit vel, tempor ut mauris. Mauris quis arcu ligula. Mauris nulla orci, porttitor vel auctor in, laoreet ac felis. Curabitur rutnum, nisl eget accumsan convallis, lorem sapien imperdiet tellus, sed interdum nisi ante sit amet lectus. Duis adipiscing pretium pulvinar. Ut est diam, consequat nec posuere id, convallis ac velit. Praesent suscipit sollicitudin elit, et cursus velit lacinia et. Nunc nisi libero, gravida ut pulvinar at, viverra sit amet mi.

# Formáty, rozložení stránky

- rozměry dokumentů
	- řada A3, A4 (21 × 29,7 cm), A5, A6
		- ½ předchozího rozměru
		- poměr stran 1:√2
	- vizitka (5  $\times$  9 cm)
	- obálky, atypické formáty (pozvánky, vstupenky, ...)
- okraje
	- typicky 2,5 cm
	- netisknutelné okraje (cca 5-7 mm)
- orientace stránky
	- $-$  na výšku  $\times$  na šířku
- $\bullet$  tisk + vazba
	- přizpůsobení okrajů
	- brožura (jiné rozložení stránek v dokumentu)

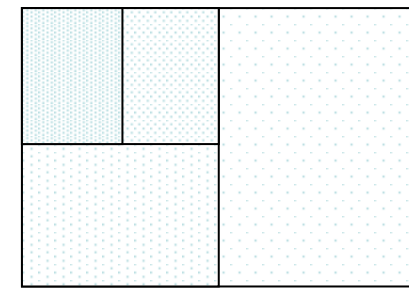

# Typy dokumentů

- ovlivňuje styl, obsah, množství textu, formu, formát, tisk?
- příklady:
	- technický dokument (semestrální práce, BP, DP)
		- A4, fonty klasičtější, pro souvislý text patkové písmo
	- reklamní leták
		- má zaujmout, upoutat pozornost
		- A5-A3, barvy, výrazné fonty
	- diplom
		- potřebné údaje (jméno, klub, umístění, akce, ...)
		- obrázky
	- vizitka
		- formát, použitý papír (hladký, zdobený, lesklý)
	- oznámení (svatební, promoce, smuteční)

# Části dokumentu (např. BP)

- titulní strana
- obsah
- úvod, stať a závěr ;)
	- text, obrázky, grafy, tabulky, ...
	- záhlaví, zápatí
	- číslování stránek (číslování po oddílech)
- přehled zkratek
- seznam literatury
- seznam obrázků, tabulek
- přílohy

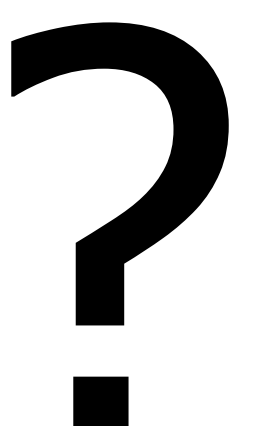